# Introduction to Python

#### **Outline**

- Introduction
- Getting Started
- Python Basics
	- Standard Data Types
	- Operators
- Control Structures

### **Introduction**

- Python is a widely-used generalpurpose high-level programming language
- Invented by Guido van Rossum in 1991 at CWI in the Netherlands
- It combines the power of systems languages, such as C and Java, with the ease and rapid development of scripting languages, such as Ruby

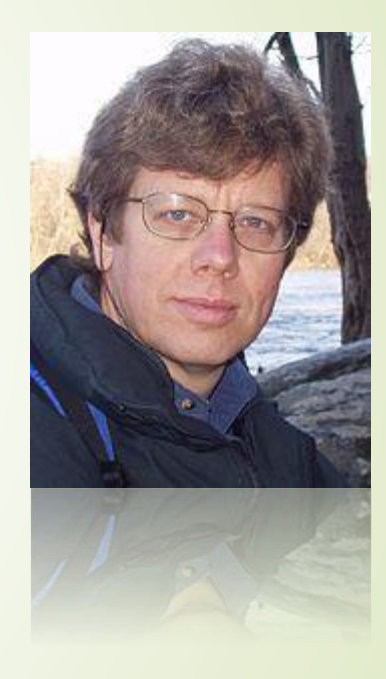

### Language Features

- Simple and Minimalistic
- Easy to Learn
- High-level Language
- **Portable**
- Extensible
- Embeddable
- Extensive Libraries
- Free, Open Source, … and Fun!

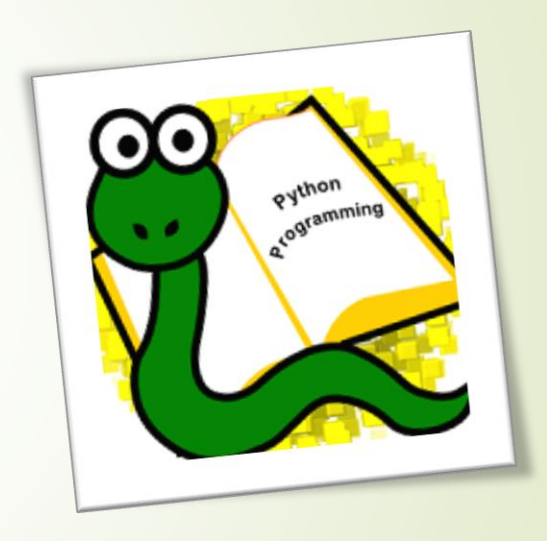

### Programming Paradigms

- Object-Oriented Programming
- Structured Programming

- Functional Programming
- Aspect-Oriented Programming
- Logic Programming (by extension)
- Design by Contract (by extension)

### Language Philosophy

- Beautiful is better than ugly
- Explicit is better than implicit
- Simple is better than complex
- Complex is better than complicated
- Flat is better than nested
- Sparse is better than dense
- Readability counts

### Language Philosophy (Cont'd)

- Special cases aren't special enough to break the rules
- Errors should never pass silently, unless explicitly silenced
- There should be one and preferably only one obvious way to do it
- If the implementation is hard to explain, it's a bad idea
- Namespaces are one honking great idea let's do more of those!

### Python 2 and 3

- Python 2.0 was released in 2000, with many new features added
- Python 3.0, adjusting several aspects of the core language, was released in 2008
- Python 3.0 is backwards-incompatible
	- Codes written for Python 2.x may not work under 3.x
- Python 2.x is legacy, Python 3.x is the present and future of the language
- We use Python 3.x in this course

## Getting Started

#### 10

### Getting Started

- Download Python from [http://python.org](http://python.org/)
- Install it
- Run it

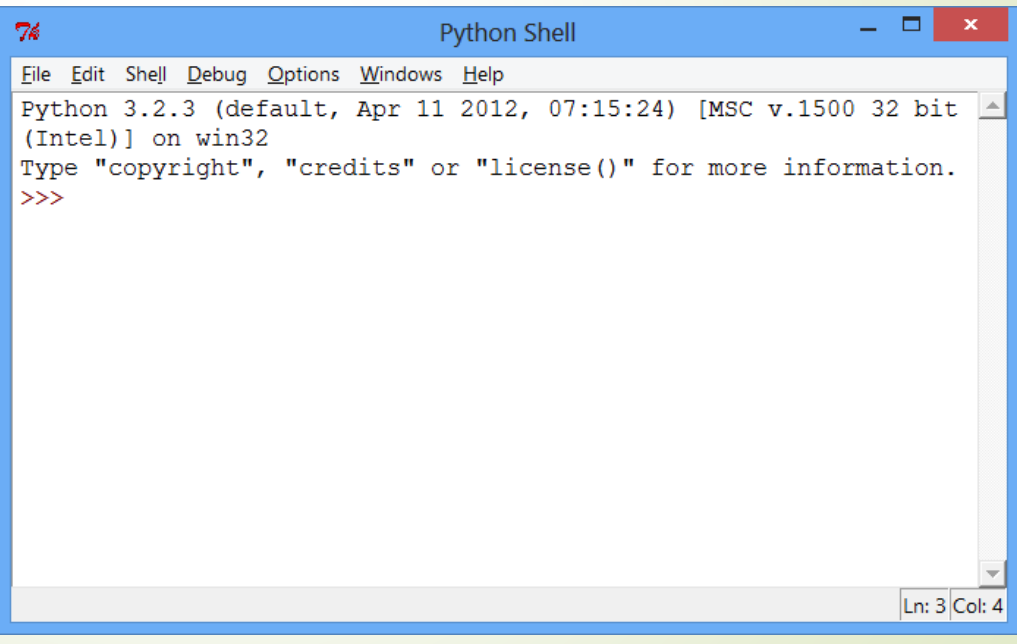

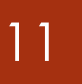

### Python Shell

- Python's interactive interpreter is one of the most powerful tools used in everyday Python development
- It enables you to test a few lines of code without needing to create, edit, save, and run a source file
- Not only it verifies your code's correctness, but it also enables inspecting data structures or altering key values, prior to adding it to your source files

### Using Shell

• Python shell evaluates the expression entered after prompt and displays the result

```
>> 2 + 5
7
>> 2 ** 100
1267650600228229401496703205376
```
• We can explicitly use print function to do this

```
>>> print(3 * 10)30
```
### First Program

- A Python program (or script) is a sequence of Python statements that goes into a text file, having a .py extension
- This is our first Python program:

print('Hello World!')

- People usually judge the quality of a programming language by the simplicity of the Hello World! program
- By this standard, Python does about as well as possible

#### 14

### **Comments**

• Comments in Python are denoted with the hash mark (#)

```
# hello.py
# By: Hamid Zarrabi-Zadeh
```

```
print('Hello World!') # short comment
```
- Comments are also used to prevent working code from executing
- Typical usage in configuration files to disable/enable options

## Python Basics

#### Variables

- Python is a dynamically typed language
- Variables can be thought of as names that refer to otherwise anonymous objects, which contain the actual values involved
- Any given variable can have its value altered at any time

```
>>\ x = 2>>> x
2
>> x = 'Ali'>>> x
'Ali'
```
### Basic Data Types

- Boolean
- Strings
- Numbers
- None

```
>>> type(True)
<class 'bool'>
>>> type('Hello')
<class 'str '>
\gg type (5)
<class 'int '>
>> type (5.2)
<class 'float '>
```
#### **Operators**

- Basic Operators
	- Arithmetic  $(+, -, *, ', %, //, **)$
	- Assignment (=, +=, -=,  $* = / =$ ,  $% =$ ,  $* =$ ,  $// =$ )
	- Comparison  $(<, >, < =, > =, ==, !=)$
	- Logical (and, or, not)
- Notes:
	- + on strings does string concatenation
	- \* on (string, int) repeats string

19

### Type Conversion

• Python has strong typing (unlike JavaScript)

```
>>> 'Ali' + 10
Traceback (most recent call last):
 File "<pyshell #0>", line 1, in <module >
    'Ali' + 10
TypeError: Can't convert 'int' to str implicitly
```
• We need to use type converter functions

```
>>> '123' + str(45)
'12345'
>>> int('123') + 45
168
```
### Input

- We can use input function to get user input
- The return value is always a string

```
radius = input('Enter radius: ')
r = float (radius)
area = 3.14159 * r * 2print('The area is:', area)
```
## Control Structures

#### 22

### Control Structures

- Conditionals
	- if, else, elif
- **Loops** 
	- $-$  for
	- while

### **Conditionals**

- Like other languages, Python features if and else statements
- Python's "else-if" is spelled elif

```
ans = input ("Enter 'y' or 'n': ")
if ans == 'y':print "Entered 'y'"
elif ans == 'n':print "Entered 'n'"
else:
   print 'Invalid key pressed!'
```
#### 24

## Truth Value Testing

- Any object can be tested for truth value, for use in a condition
- The following values are considered False
	- None
	- False
	- $-$  zero of any numeric type, e.g., 0, 0.0, 0j.
	- any empty sequence or dictionary, e.g., ", (),  $[]$ ,  $\{\}$
- All other values are considered True

### While Loop

• The while loop continues to execute the same body of code until the conditional statement is no longer True

```
i = 0while i < 10:
    print(i)
    i + = 1
```
• We can use break and continue inside the loops

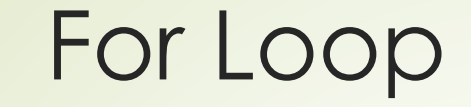

• The for loop in Python is much simpler that other C-like languages

```
for x in ['Ali', 'Mahsa', 'Navid', 'Zahra']:
  print('Hello ' + x + '!')
```
• We can use range() function to produce a list of numbers

```
for i in range(10):
  print(i)
```
#### References

- Python Official Website
	- <http://python.org/>
- Python 3 Documentation
	- <http://docs.python.org/3/>
- Python Web Development with Django
	- By Jeff Forcier, Paul Bissex, Wesley Chun